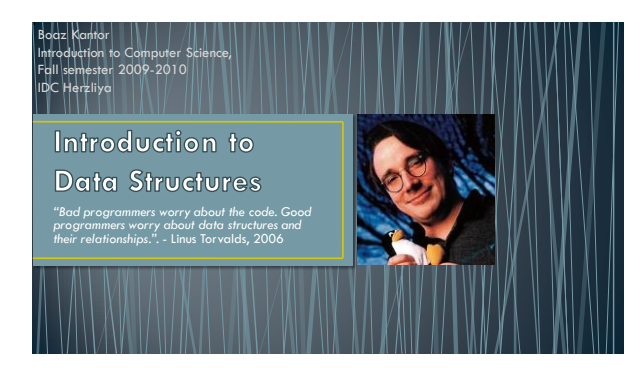

## Agenda

- Background theory, recap • Why data structures
	- Abstraction vs. Implementation
	- How to choose our data structure
- Data structure characteristics • Linked list
- Exercise: "Barnes & Noble": Array implementation Linked list implementation
	- - © Boaz Kantor, IDC Herzliya
- LinkedList.addElement depiction • Queue
- Array implementation • Linked list implementation
- Summary
- 

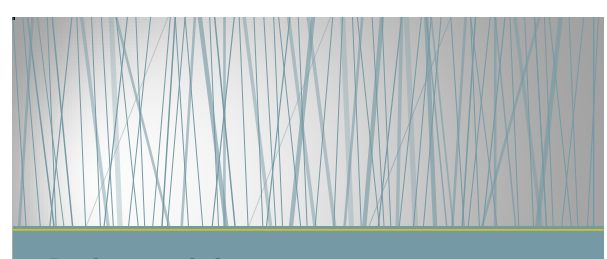

© Boaz Kantor, IDC Herzliya

Background theory, recap

## Why data structures?

- In order to develop an application or feature, we consider: UI and I/O Algorithm Data handling Arrays are a simple data structure: linear, homogenous, direct access.
- 
- 
- 
- These traits are sometimes very limiting and inefficient; We can"t define relations between elements, memory allocation is not dynamic, all the cells look the same, etc..
- . We write our own data structures to achieve better flexibility and efficiency

© Boaz Kantor, IDC Herzliya

#### Abstraction vs. implementation

• Abstraction

 $\cdot \underline{\text{What}}$  we want the data struct

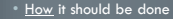

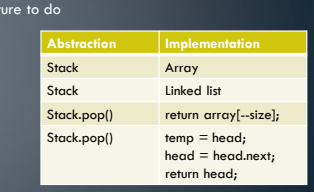

© Boaz Kantor, IDC Herzliya

#### How to choose our data structure

- Data types and their relationships
- Data structure
- Choosing data types is an OO task.
- To choose a data structure, ask these questions:
	- How dynamic is the collection?
	- According to what will we want to add/retrieve elements?
	- What are the performance requirements for adding/retrieving elements?

## Data structure characteristics

#### **Data structure**

- 
- Linked list • Stack
- 
- **Queu**
- Graph
- 
- Static size, direct access • Dynamic size, iterative
	- LIFO, access only to last
	- FIFO, access only to first

**Characteristics**

- n:n relationships
- 
- Hash, dictionary, maps, … Future
- 1:n relationships
	- © Boaz Kantor, IDC Herzliya

#### **Linked list**

- 
- 
- Keep only a reference to the first element ("head") Each element points to the next one The last element points to null Dynamic size:
- 
- 
- 
- Grows when adding elements, shrinks when removing elements Unlimited number of elements To add an element, "play" with references
- 
- No direct access:
- 

• To get to an element, start with the head and iterate the entire collection

© Boaz Kantor, IDC Herzliya

## Linked list abstraction (partial list)

**Depending on your encapsulation design, the abstraction may work either with Data or directly with Element.**

- **void isEmpty()**
- **void insertAtBeginning(Element element)**
- **void append(Element element)**
- **Element getFirst()**
- **Element getLast()**
- **Element getElement(Data data)**
- **void clear()**
- © Boaz Kantor, IDC Herzliya

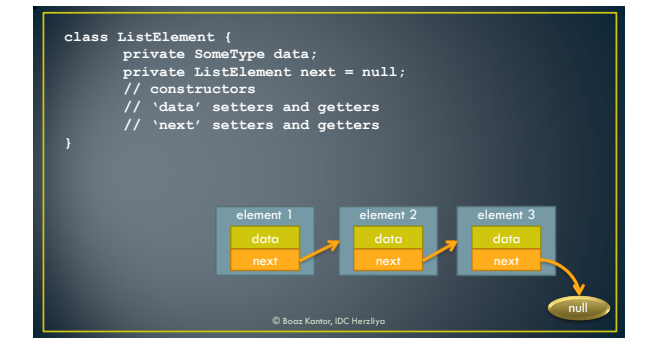

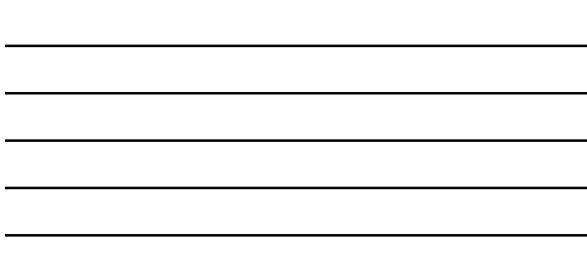

L,

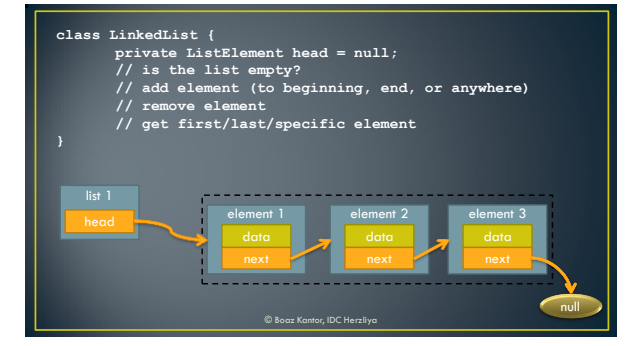

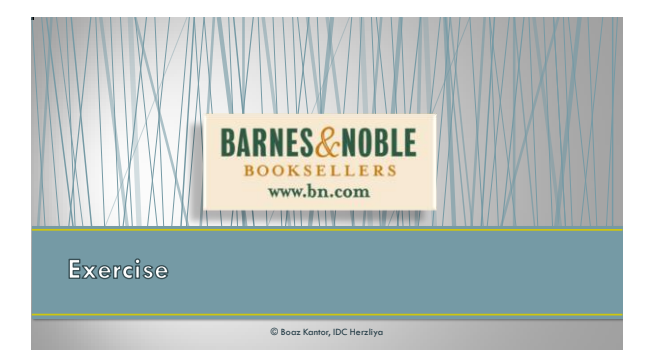

- Exercise: "Barnes & Noble" has asked you to rewrite their ordering system (they"re paying a lot).
- $\bullet$  They want to provide you with book orders. You need to keep
- Their storage manager wants to retrieve the orders, oldest order first, so they can process the order and deliver the books.
- Plan:
	- Provide both users with a book orders data type.
	- Provide B&N with an interface for adding orders.
	- Provide the storage manager with an interface for getting the next order.

### Step 1, custom data type

Assume classes Book and Customer (provided by B&N)

```
public class BookOrder {
private Book book = null;
private Customer customer = null;
// constructors, setters and getters
```
Step 1.1: implement.

© Boaz Kantor, IDC Herzliya

#### Step 2, SDK for B&N and storage manager

**public class OrdersCollection {**

**// adds an order to the collection public void addOrder(BookOrder order)**

**// returns and removes the oldest order public BookOrder getNextOrder()**

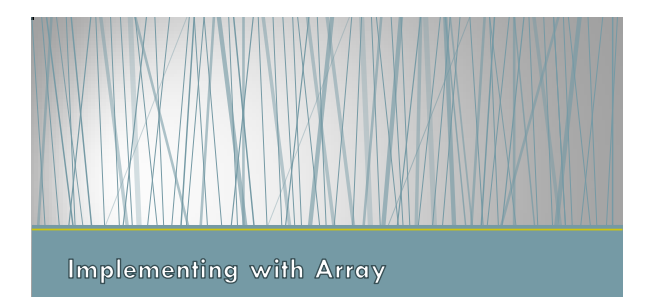

# Step 3, implementation

// in this implementation, the oldest order is at the <u>end</u> of the array<br>public class OrdersCollection {<br>public class ordersCollection {<br>private BookOrder [] orders = new BookOrder[MAX\_ORDERS];<br>private int numberOfOrders =

**// adds an order to the collection public void addOrder(BookOrder order) { orders[numberOfOrders++] = order; }**

**// returns and removes the oldest order public BookOrder getNextOrder() { // see next slide..**

© Boaz Kantor, IDC Herzliya

# Step 3, implementation (cont'd)

**// returns and removes the oldest order public BookOrder getNextOrder() { BookOrder order = orders[0];**

**// shift all orders one cell to the left System.arraycopy(orders, 1, orders, 0, numberOfOrders);**

**numberOfOrders--; return order;**

**}**

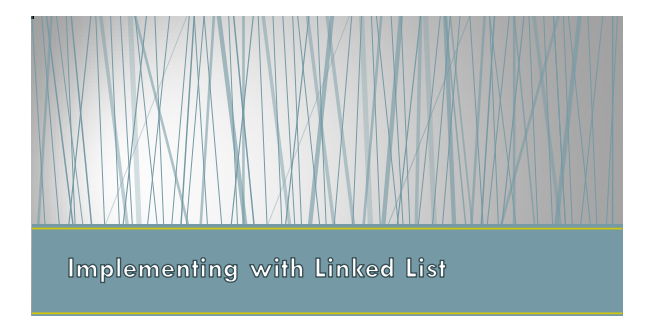

## Our list element

• Remember:

- The list holds a reference only to the head. • Each element references the next one.
- This means that our data type is not good enough (no "next" member)
- 
- 1. Add a "next" field to our existing class (convert BookOrder to an element)
- 2. "Wrap" our existing class with an "element" class.

## Option 1: converting to a list element

private BookOrder next = null;

#### Option 2: wrapping with an element

```
public class BookOrderElement {<br>private BookOrder data;<br>private BookOrderElement next;<br>// constructors, getters and setters
```
© Boaz Kantor, IDC Herzliya

## Which one is preferred?

- If we don"t have access to the data type (if someone else is responsible for it), we have to use option #2.
- $\bullet\,$  In order to use option  $\#1$ , we have to redesign our class as a list element:
	- Name it BookOrderElement
	- Not expose it to customers, they don"t care about elements.
- Option #2 is usually clearer and conforming with OOD.

© Boaz Kantor, IDC Herzliya

#### Linked list implementation (using option #2)

**// in this implementation, the oldest order is at the beginning of the array public class OrdersCollection { BookOrderElement head = null;**

- % and a rader to the collection<br>public void addOrder (BookOrder order) {<br>mookOrderElement newOrder = new BookOrderElement (order) ;<br>newOrder.setNext(this.head) ;<br>head = newOrder;
	-
- **// returns and removes the oldest order public BookOrder getNextOrder() { // see next slide..**
- 

# Linked list implementation (using option #2)

#### **public BookOrder getNextOrder() { // TODO handle an empty list**

- **BookOrderElement previousElement = head; BookOrderElement currentElement = head;**
	-

© Boaz Kantor, IDC Herzliya

- **while (currentElement.getNext() != null) { previousElement = currentElement; currentElement = currentElement.getNext();**
- 
- **// remove the element from the list and return its data previousElement.setNext(null);**
- **return currentElement.getData();**

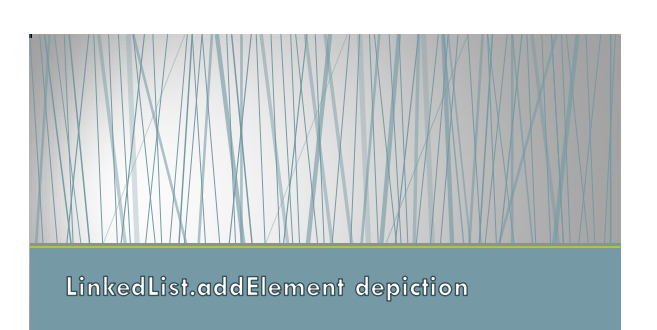

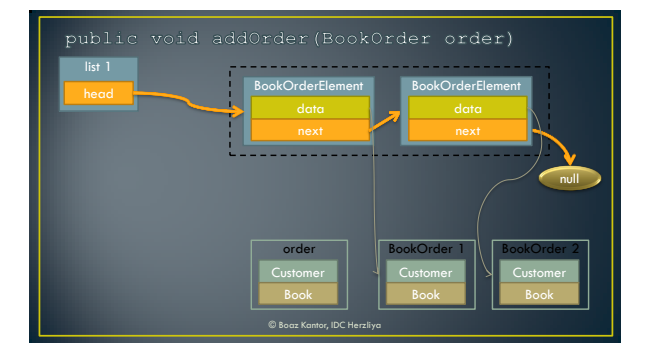

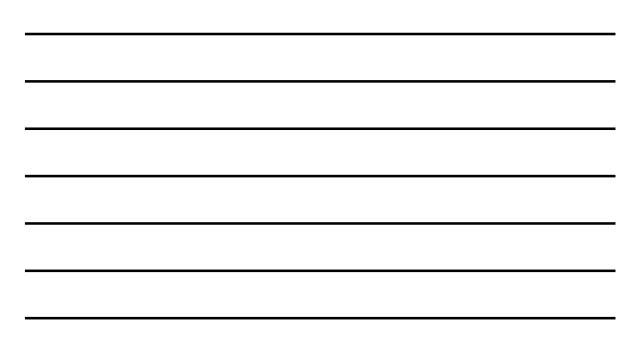

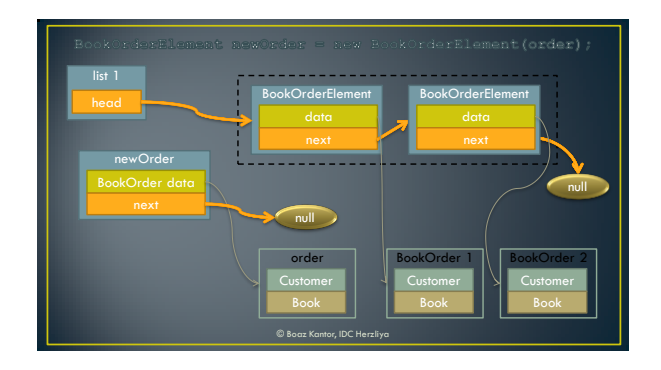

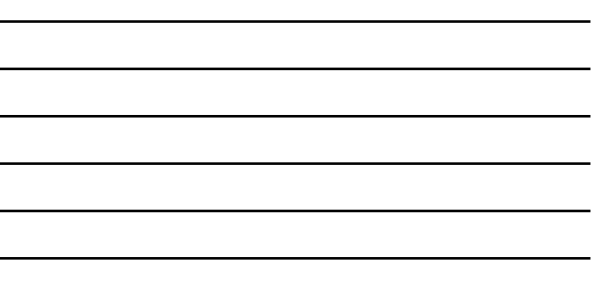

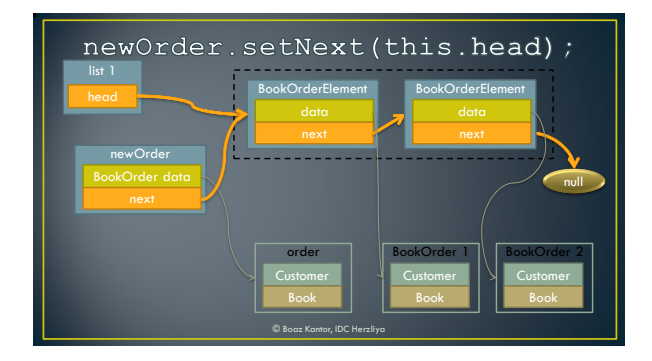

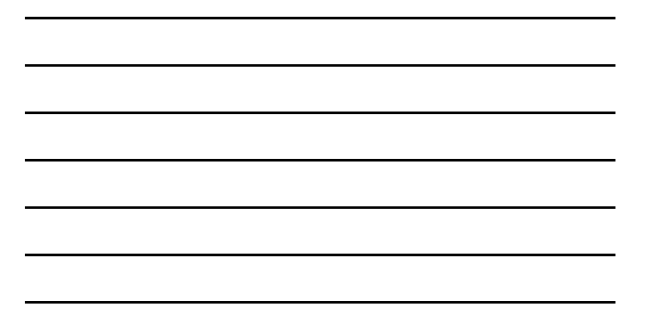

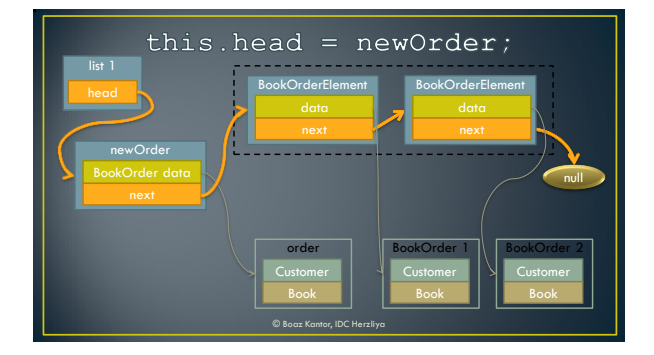

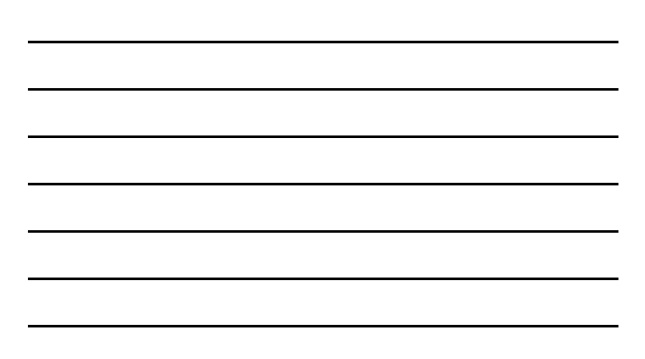

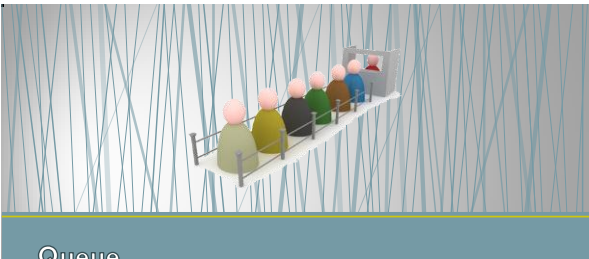

### Queue

## Concept

- FIFO: First In First Out
- Like in real life: "first come first served"
- The abstraction:
- boolean isEmpty()
- void enqueue(Element element)
- Element dequeue(); // sometimes split in two:
	- void dequeue()
	- Element peek()

## Implementation

- We can either use an array or our own linked list.
- If the queue size is finite/small/known in advance, we"ll use an array. Otherwise, we"ll be using a linked list.
- Upcoming: both implementations

## Queue implementation #1, Array

- public class Quebe (<br>private Element[] elements = new Element[MAX];<br>private int numberOfElements = 0;<br>public void enqueue(Element element) (<br>dements[numberOfElements+1] = element;<br>) **public Element dequeue() { Element result = elements[0]; // shift all elements to the left… numberOfElements--; return result;**
	-
	- **public boolean isEmpty() { return numberOfElements == 0;**
	-

© Boaz Kantor, IDC Herzliya

- Queue implementation #2, Linked List **public class Queue { private LinkedList list = new LinkedList(); public void enqueue(Element element) { list.insertAtBeginning(element); }**
	- **public Element dequeue() { Element result = list.getFirst(); list.remove(result); return result;**
	- **} public boolean isEmpty() { return list.isEmpty();**
- 

© Boaz Kantor, IDC Herzliya

## Summary (or: this is a total mess! Help!!)

- Arrays are inherent in the language
- 
- -
	-
- Any other data structure can be implemented using: Arrays Lists Other data structures Always find the most suitable data structure to implement your new data structure
- Always find the most suitable data structure to handle your data

# Hands on thinking task

- Recall the book ordering system we wrote for Barnes & Noble: • We used array/linked list directly
	- A more suitable data structure would be the queue!
- Rewrite the Barnes & Noble ordering system using a queue

© Boaz Kantor, IDC Herzliya

Boaz Kantor Introduction to Computer Science, Fall semester 2009-2010 IDC HerzliyaIntroduction to **Data Structures**